# **blaze apostas download**

- 1. blaze apostas download
- 2. blaze apostas download :slots com bônus de cadastro
- 3. blaze apostas download :1xbet fifa 4x4 tips

### **blaze apostas download**

### Resumo:

**blaze apostas download : Inscreva-se em bolsaimoveis.eng.br e descubra o tesouro das apostas! Ganhe um bônus especial e inicie sua busca pela fortuna!**  contente:

Para fazer apostas NFL hoje ou em blaze apostas download qualquer outra temporada, basta se registrar e fazer um depsito numa casa de apostas que cubra o evento. Ademais, os jogadores devem conferir a disponibilidade de ofertas e suas regras, antes de comear as apostas.

#### 9 de fev. de 2024

Uma alternativa de aposta o handicap. Este mercado tambm tem ligao com o resultado, mas exige uma diferena no marcador. So muitas possibilidades com o handicap, pois o placar no futebol americano traz muitas variaes. Com isso, possvel, por exemplo, indicar um triunfo por oito ou mais pontos.

Tanto a bet365 quanto a Betano so duas das melhores casas de apostas esportivas da atualidade.

### [melhores odds do mercado](https://www.dimen.com.br/melhores-odds-do-mercado-2024-08-10-id-35462.html)

Como assistir na loteria online com Pix?

Você está procurando uma maneira de jogar na loteria on-line com a Pix? Não procure mais! Neste artigo, vamos guiá -lo através do processo da forma como se joga online no site pixis. Vamos cobrir os passos para criar um conta em blaze apostas download blaze apostas download loja virtual e usála também nos sites que você deseja usar ao fazer o jogo pela internet ;) O que é Pix e como funciona?

O Pix é um método de pagamento digital criado pelo governo brasileiro para facilitar transações on-line. Ele permite que os usuários façam pagas e transferência, usando código único ( o qual pode ser gerado com a ajuda do aplicativo ou computador smartphone; A pixa está ganhando popularidade no Brasil – agora você poderá usálo na loteria online!

Como criar uma conta Pix?

Criar uma conta Pix é fácil e simples. Siga estes passos:

Baixe o aplicativo Pix na App Store ou Google Play Loja

Registre-se fornecendo suas informações pessoais, incluindo seu nome e endereço de Email. Crie uma senha para proteger blaze apostas download conta.

Verifique blaze apostas download conta usando o código enviado para seu telefone ou e-mail. Uma vez que blaze apostas download conta é criada, você precisará financiá-la para jogar na loteria online. Veja como:

Como financiar blaze apostas download conta Pix

Para financiar blaze apostas download conta Pix, siga estas etapas:

Faça login na blaze apostas download conta Pix usando o aplicativo ou site.

Clique em blaze apostas download "Depósito" ou no botão de início para adicionar fundos à blaze apostas download conta.

Escolha o seu método de pagamento preferido, como um cartão ou transferência bancária. Insira o valor que você deseja depositar e confimme a transação.

Agora que blaze apostas download conta Pix é financiada, você está pronto para jogar na loteria online. Veja como:

Como jogar na loteria online com Pix

Jogar na loteria online com a Pix é fácil e conveniente. Veja como fazer isso:

Faça login na blaze apostas download conta Pix usando o aplicativo ou site.

Clique em blaze apostas download "Lotaria" ou "Jogando" para acessar a plataforma de loteria online.

Escolha o jogo de loteria que você comr jogar, como Mega-Sena ou Quina.

Selecione seus números de sorte ou use a opção escolha rápida.

Escolha o número de sorteios em blaze apostas download que você deseja participar.

Confirme blaze apostas download aposta e aguarde os resultados do sorteio.

É isso aí! Com estes passos simples, você pode jogar na loteria online com a Pix. Lembre-se de sempre brincar responsavelmente e apenas apostaar o que puder perder Conclusão

Jogar na loteria online com a Pix é uma maneira conveniente e segura de tentar blaze apostas download sorte. Com um fundo conta da pixa, você pode participar em blaze apostas download vários jogos do sorteio ou possivelmente ganhar muito dinheiro no jogo; lembre-se sempre usar conexão à internet seguro para manter as informações sobre o seu site seguross FAQs

Pix é seguro para usar em blaze apostas download jogos de loteria online?

Sim, Pix é um método de pagamento digital seguro e protegido criado pelo governo brasileiro. Ele usa métodos avançados para proteger suas informações pessoais ou financeiras

Posso usar o Pix para jogar outros jogos de loteria além do Mega-Sena e Quina?

Sim, você pode usar Pix para jogar vários jogos de loteria disponíveis na plataforma online que escolher.

Preciso fornecer informações pessoais para criar uma conta Pix?

Sim, você precisa fornecer informações pessoais como seu nome e endereço de Email para criar uma conta Pix.

## **blaze apostas download :slots com bônus de cadastro**

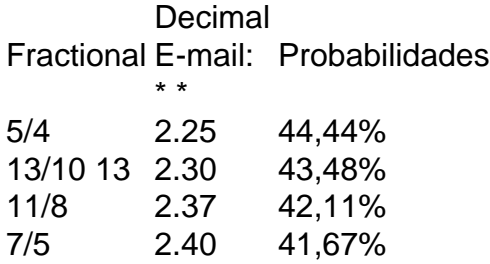

6-5 odds. Falado: 5 a 4 dodlS, Significado:;Você receberá US R\$ 6 em blaze apostas download lucro por cadaUS R\$ 5 que você aposta aposta.

Você está procurando uma maneira de jogar na loteria on-line com a Pix? Não procure mais! Neste artigo, vamos guiá -lo através do processo da forma como se joga online no site pixis. Vamos cobrir os passos para criar um conta em blaze apostas download loja virtual e usála também nos sites que você deseja usar ao fazer o jogo pela internet ;)

O que é Pix e como funciona?

O Pix é um método de pagamento digital criado pelo governo brasileiro para facilitar transações on-line. Ele permite que os usuários façam pagamentos e transferências usando código único, o qual pode ser gerado com a ajuda do aplicativo ou computador smartphone; A pixa está ganhando popularidade no Brasil – agora você poderá usálo na loteria online!

# **blaze apostas download :1xbet fifa 4x4 tips**

O principal canal de transporte para o porto do Baltimore reabriu totalmente à blaze apostas download profundidade e largura originais após a 26 março colapso da Ponte Francis Scott Key, que bloqueou maior parte tráfego marítimo no Porto.

As autoridades anunciaram a reabertura completa blaze apostas download um comunicado de imprensa na noite desta segunda-feira, após uma grande limpeza depois que as equipes removeram cerca 50 mil toneladas do aço e concreto no rio Patapsco.

O canal foi bloqueado por destroços da ponte caída, que entrou blaze apostas download colapso depois de um navio porta-contêineres perder energia e colidiu com uma das colunas principais do mesmo. Seis membros dos trabalhadores foram mortos na estrada; todas as vítimas eram imigrantes latinos trabalhando durante a noite para encher buracos no local onde estavam localizados os poços nas pontes rodoviária

O porto de Baltimore, que processa mais carros e equipamentos agrícolas doque qualquer outro no país foi efetivamente fechado por várias semanas enquanto os destroços foram removidos. As equipes conseguiram reabrir partes da profunda corrente blaze apostas download fases drafts para restaurar o tráfego comercial nas últimas semana...

Em 20 de maio, o navio-carga rebelde Dali foi refluído e guiado para trás ao porto. O barco estava preso blaze apostas download meio aos destroços por quase dois meses com uma trela maciça envolta no arco danificado do naufrágio

Depois que o Dali foi movido, as tripulações abriram um canal de 15m (50 pés) profundidade e 122 m (1400ft), com uma largura total. O Canal Federal é 213 metros (700 s). Isso significa tráfego bidirecional pode ser retomado; disseram autoridades: Outros requisitos adicionais também foram levantado por causa do aumento da amplitude das embarcações

Milhares de estivadores, caminhoneiros ou pequenos empresários viram seus empregos afetados pelo colapso do porto blaze apostas download janeiro passado. Autoridades locais têm priorizado a reabertura da cidade para restaurar seu tráfego à capacidade normal na esperança que os efeitos econômicos sejam mais fáceis

O anúncio na segunda-feira significa que o comércio, dependendo do porto movimentado pode começar a subir de volta.

O Dali perdeu energia logo após deixar Baltimore para o Sri Lanka nas primeiras horas de 26 março. Uma investigação do National Transportation Safety Board descobriu que sofreu interrupções antes da partida, mas as causas exatas dos problemas elétricos ainda precisam ser determinadas ".

O FBI também está conduzindo uma investigação criminal sobre as circunstâncias que levaram ao colapso. Autoridades disseram esperar reconstruir a ponte até 2028, e o governo disse ter planejado construir um novo prédio blaze apostas download Nova York para blaze apostas download construção de novas pontes antes do fim da guerra contra os EUA no ano passado (até agora).

Author: bolsaimoveis.eng.br Subject: blaze apostas download Keywords: blaze apostas download Update: 2024/8/10 15:51:11